**Abstract Thermometer [Mac/Win]**

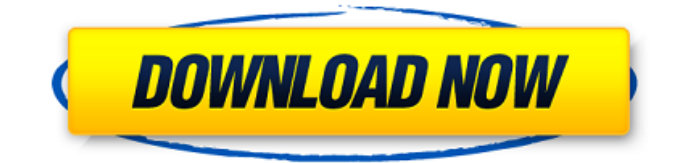

# **Abstract Thermometer Crack + Serial Number Full Torrent [Mac/Win]**

1.Forced Animation: This build adds animation to very old applications. simply add script to your HTA file: Code: // Allows animation to happen without user interaction. var animated = false; // Creates a function that can animate an element when the element is clicked. function addAnimation(element, time, delay) { if (animated) return; animated = true; setTimeout(function()  $\{$  var el = document.getElementById(element); if (animationStarted) el.style.display = el.style.display!= ""? "" : "none"; else el.style.display = "none"; el.style.top = el.style.top!= ""? el.style.top : 0; }, time); } Then pass that function to the onclick event: 2.About boxes aboutDiv.style.display = "block"; aboutDiv.style.left = "300px"; aboutDiv.style.top = "300px"; aboutDiv.style.width = "300px"; aboutDiv.style.height = "200px"; About boxes are small boxes that show the temperature in all the websites you visit. The main functionality behind aboutboxes is to get the temperature in the city you are in. 3.Add Locations '0.9.0.0 about.zip' is a ZIP archive. simply unzip it. Inside the archive you will find the HTML files that describe how to create your own aboutboxes. Also it contains all the CSS and Javascript files 4.How to build your own aboutbox. 1.create an HTML file for the aboutbox 2.open notepad. and add your name and the zip file for about.zip. 3.save and close. 4.now open the main html file in the aboutbox zip 5.use the html tags found in 'about tags.html' 6.copy the HTML code. 7.open text editor again and paste the code 8.now change the style and the placeholders. 9.save and close the main html 10.open the

#### **Abstract Thermometer Crack Free License Key**

+Color Code+ Please select between Fahrenheit, Celsius or Kelvin scale and your desired temperature ranges +Time intervals+ Select number of hours, minutes, seconds or seconds X minutes to update. +Save Settings+ Select yes to save your settings Abstract Thermometer is a simple utility that was desigend to show you the temperature in color code rather than degrees. How to use: 1. enter in your Zip Code 2. select a temperature range based on temperatures you feel is hot and cold. 3. select a temperature scale (F or C) 4. select an update interval 5. click go and you will get a color between blue and red. 6. (optional) save your settings. Abstract Thermometer Description: +Color Code+ Please select between Fahrenheit, Celsius or Kelvin scale and your desired temperature ranges +Time intervals+ Select number of hours, minutes, seconds or seconds X minutes to update. +Save Settings+ Select yes to save your settings Abstract Thermometer is a simple utility that was desigend to show you the temperature in color code rather than degrees. How to use: 1. enter in your Zip Code 2. select a temperature range based on temperatures you feel is hot and cold. 3. select a temperature scale (F or C) 4. select an update interval 5. click go and you will get a color between blue and red. 6. (optional) save your settings. Abstract Thermometer Description: +Color Code+ Please select between Fahrenheit, Celsius or Kelvin scale and your desired temperature ranges +Time intervals+ Select number of hours, minutes, seconds or seconds X minutes to update. +Save Settings+ Select yes to save your settings Abstract Thermometer is a simple utility that was desiged to show you the temperature in color code rather than degrees. How to use: 1. enter in your Zip Code 2. select a temperature range based on temperatures you feel is hot and cold. 3. select a temperature scale (F or C) 4. select an update interval 5. click go and you will get a color between blue and red. 6. (optional) save your settings. Abstract Thermometer Description: +Color Code+ Please select between Fahrenheit, Celsius or Kelvin scale and your desired temperature ranges +Time intervals+ Select 09e8f5149f

## **Abstract Thermometer Serial Key**

Here is a simple utility that lets you see the temperature in color code rather than degrees. How to use: 1. enter in your Zip Code 2. select a temperature range based on temperatures you feel is hot and cold. 3. select a temperature scale (F or C) 4. select an update interval 5. click go and you will get a color between blue and red. 6. (optional) save your settings. This tool is only useful for internal use and not something for a non-commercial use. Abstract For all of you who don't know what a Java package is, a package is a directory containing related source files and classes that you can treat as a single unit. A package can have any name (and any length). I use the package structure as a way of separating my classes logically. For instance, a package com.foo might contain the following classes: • com.foo.bar • com.foo.foo • com.foo.bar.qux • com.foo.foo.qux In this case, the package com.foo contains the classes named bar and qux; the class named foo contains the class named bar. The package structure is just syntactic sugar, but it makes it easy to work with packages. It's also convenient to organize related classes into separate packages. When you write a method and use it in several files, this method should be declared in the file that uses it, not all files that use it. For instance, if you were writing a program that used the Scanner and PrintWriter classes, the main program should include statements like Scanner scan = new Scanner(System.in); try { System.out.println(scan.nextLine()); } catch (InputMismatchException e) { System.err.println("Invalid input."); } printWriter pw = new PrintWriter(new File("/path/filename.txt")); pw.println("This is in a file. " + e.getMessage()); pw.close(); The main program declares the classes Scanner and PrintWriter, but the program includes statements for creating instances of the Scanner and PrintWriter and then uses them. Classes Scanner and PrintWriter must appear before they are used, otherwise the compiler won't know which objects are available to

#### **What's New In?**

\* change the date \* use the same settings to show temperatures in Fahrenheit or Celsius \* you can select a temperature range based on your hot and cold \* if you would like the blue to be red, then just use the range of 0-99. A color temperature monitor is a monitor that is calibrated to give accurate color temperatures. This program allows you to specify a range for the hue-valuesaturation triplet, and the monitor is calibrated for that range. This enables you to compensate for local conditions of light or color. Predictive Tools is a stock analysis and technical analysis tool designed to provide daily, weekly, and monthly technical analysis and pricing information. It provides a chart with price history, candlesticks, indicators, and also news updates. The following methods are supported: barrage3D is a simple Flash utility that shows you a barrage of target shooters being fired from a gunnery vehicle. It has four buttons, one each for X-Y shift, reloading of the gun, and battery draining of the gun. The gun-shooting is automated, and you just have to click to start and stop the shooting. barrydarts is a Flash video utility designed to show some kid playing with a video game, and a mechanical barrydart hits them at the appropriate times. When you click on the left and the right arrow keys you will see the barry dart hit the tube, and each hit will leave a small explosion in the tube. Beautiful Flash Video - makes Flash movies look like watercolor paintings Beautiful Flash Photo Manipulator beautiful flash Mp3 Player - Flash movies have now a speaker icon to make it easier to play Flash content on your website Beauty Quiz - Take a beauty quiz based on your photo or pick an image to use as your own. Beauty Quiz answer key Beauty Tips - a collection of tips on looking good, including guidance on maintaining your appearance. Beauty Tips Becoming A Millionaire From Flipping Comics With WCAP - WA1D TV Belarus Bots is the number one web pages for Belarusian online community, that has already a lot of visitors around the world. It is the place where you can enjoy your favorite Belarusian music with your friends, view latest news from Belarus, find web pages about Belarus

## **System Requirements For Abstract Thermometer:**

Minimum: OS: Windows XP, Windows 7, Windows 8, Windows 8.1, Windows 10 Processor: Intel Core 2 Duo 1.6Ghz or AMD Athlon 64 X2 2.4Ghz or better Memory: 2 GB RAM Graphics: DirectX 8.1 Compatible Video Card 512MB Hard Drive: 3 GB free space Network: Broadband Internet connection Display: 1024x768 or higher resolution DirectX: Version 9.0c Additional Notes: Requires an internet connection for

<https://tarpnation.net/fanfictiondownloader-0-3-1-crack-incl-product-key-latest-2022/>

[https://skepticsguild.com/wp-content/uploads/2022/06/PDF\\_Conversion\\_Series\\_\\_PDF2Htm.pdf](https://skepticsguild.com/wp-content/uploads/2022/06/PDF_Conversion_Series__PDF2Htm.pdf)

<https://movingservices.us/index.php/2022/06/08/harmoniac-crack-free-download-april-2022/>

[https://www.podiumrakyat.com/night\\_raven-codec-pack-crack-product-key-full-free-download-final-2022/](https://www.podiumrakyat.com/night_raven-codec-pack-crack-product-key-full-free-download-final-2022/)

[https://mindbillionaire.s3.amazonaws.com/upload/files/2022/06/o2qK9ra6jahhk7jdZEdp\\_08\\_bc10f539c5df4e1d02b161c8813a](https://mindbillionaire.s3.amazonaws.com/upload/files/2022/06/o2qK9ra6jahhk7jdZEdp_08_bc10f539c5df4e1d02b161c8813a26b7_file.pdf) [26b7\\_file.pdf](https://mindbillionaire.s3.amazonaws.com/upload/files/2022/06/o2qK9ra6jahhk7jdZEdp_08_bc10f539c5df4e1d02b161c8813a26b7_file.pdf)

[http://chat.xumk.cn/upload/files/2022/06/8nEkRT7qRWuOwFxlUT54\\_08\\_bc10f539c5df4e1d02b161c8813a26b7\\_file.pdf](http://chat.xumk.cn/upload/files/2022/06/8nEkRT7qRWuOwFxlUT54_08_bc10f539c5df4e1d02b161c8813a26b7_file.pdf) <https://thebrothers.cl/d-link-trimode-dualband-ap-manager-for-dwl-8200ap-crack-free-2022/>

<http://infoimmosn.com/?p=2163>

<http://greatriverfamilypromise.org/?p=1934>

<https://gobigup.com/keepsolid-sign-crack-registration-code-free/>

<https://evening-lowlands-33262.herokuapp.com/framor.pdf>

[https://www.marketplaceiowa.com/wp-content/uploads/2022/06/Android\\_Control\\_Crack\\_\\_\\_With\\_Keygen\\_For\\_PC.pdf](https://www.marketplaceiowa.com/wp-content/uploads/2022/06/Android_Control_Crack___With_Keygen_For_PC.pdf) <http://zakadiconsultant.com/?p=2780>

https://ictlife.vn/upload/files/2022/06/BOhvcA5Lt2o2qA3P18DF\_08\_bc10f539c5df4e1d02b161c8813a26b7\_file.pdf

[https://www.palpodia.com/upload/files/2022/06/NQdRgxxUVO7SfFDFBtf9\\_08\\_bc10f539c5df4e1d02b161c8813a26b7\\_file.p](https://www.palpodia.com/upload/files/2022/06/NQdRgxxUVO7SfFDFBtf9_08_bc10f539c5df4e1d02b161c8813a26b7_file.pdf) [df](https://www.palpodia.com/upload/files/2022/06/NQdRgxxUVO7SfFDFBtf9_08_bc10f539c5df4e1d02b161c8813a26b7_file.pdf)

<https://virtualanalytics.ai/dimension-cursors-crack-keygen-x64-2022/>

<https://thebrothers.cl/geographic-tracker-crack-for-windows-final-2022/>

<http://www.tunlive.com/wp-content/uploads/NetStress.pdf>

<https://getinfit.ru/magazine/teamcall-express-crack-free-pc-windows-final-2022>

<https://www.5etwal.com/vector-buttons-silver-crack-download-3264bit/>